# **The Dungeon Master's Dashboard**

Ahmed Abu Zuraiq Helena Alvarenga Ryan Smith

# **Introduction and Domain Background 01**

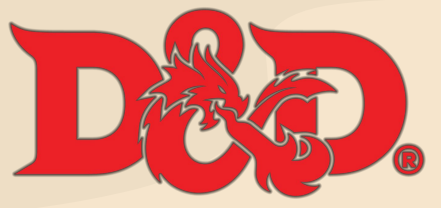

Dungeons & Dragons

2

ô

............

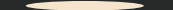

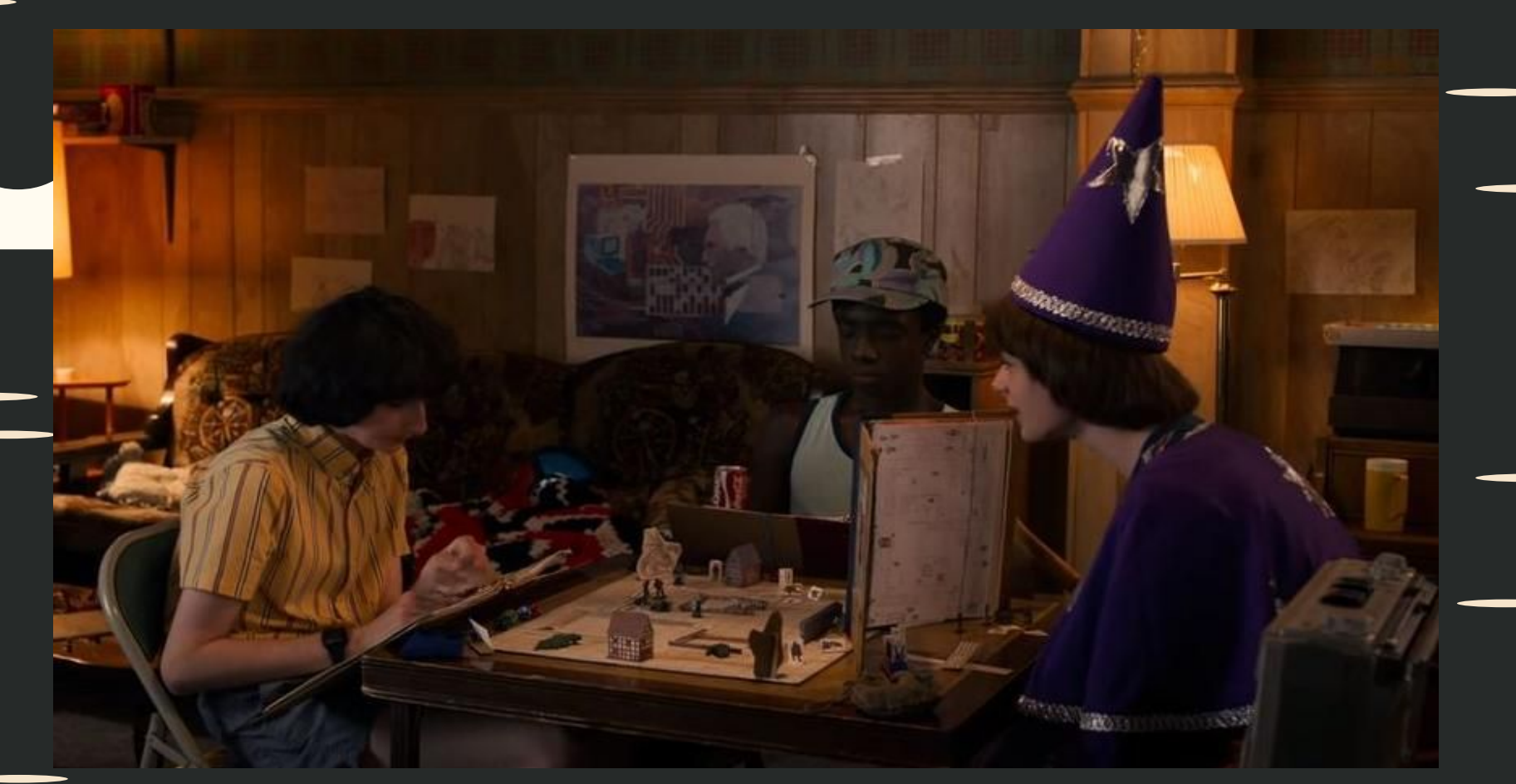

M. Duffer and R. Duffer. Chapter one: The vanishing of will byers. In Stranger Things. Netflix, Jul 2016. Season 1 - Episode 1.

An interactive and collaborative game where a narrator, aka Dungeon Master (DM), sets challenges for the players to overcome by role-playing as the characters they created

4

# **Characters**

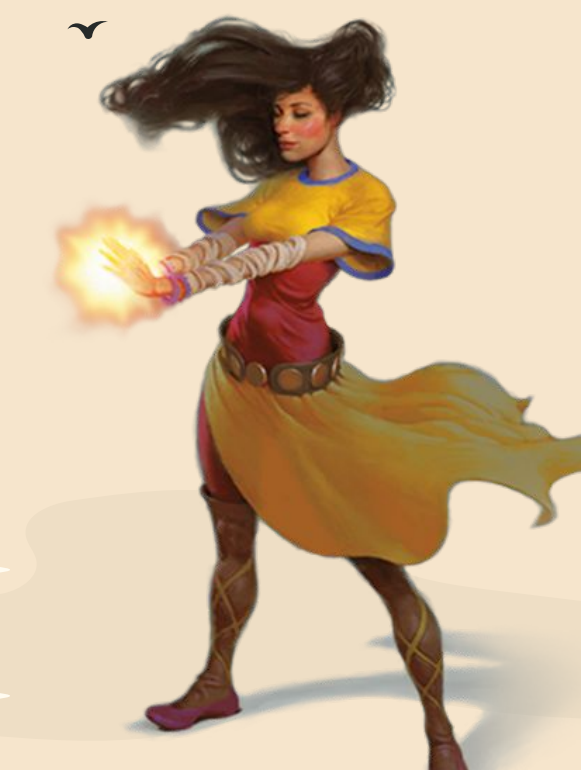

## **(players) Character Attributes**

- **Abilities**
- Armor Class (AC)
- Health Points (HP)
- Passive Perception (PP)
- **Experience Points (Exp)**

## **Character Abilities**

- **Strength**
- **Wisdom**
- **Intelligence**
- **Dexterity**
- **Constitution**
- **Charisma**

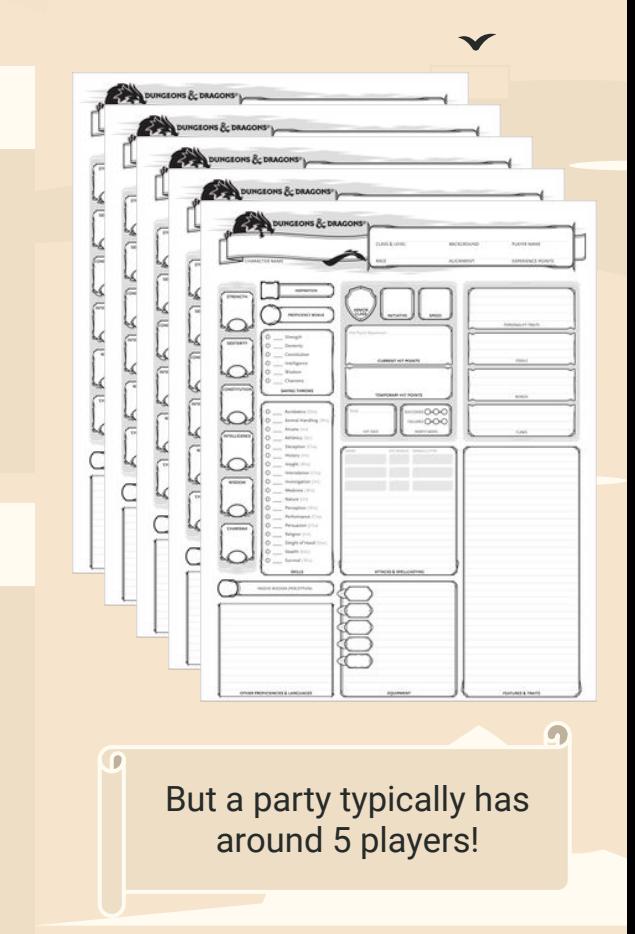

## **Characters (non-players)**

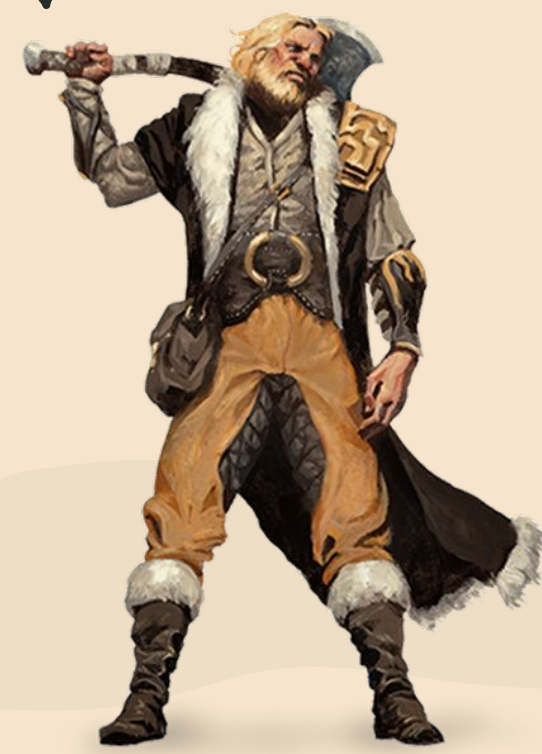

### **Relationships**

NPCs contribute to making the created world feel more alive, the players can interact with them and develop positive or negative relationships which impact interactions

## **Monsters**

### **Monster Attributes**

- Challenge Rating (CR)
- **Environment**
- **Type**
- **Size**
- **Alignment**
- Abilities

### **Monster Environment**

- **Grassland Arctic**
- Mountain **Coastal**
- Underdark **Desert**
- Underwater **Forest**
- Urban ● Hill
- **Swamp**

There are thousands of monsters!

www.https://www.dndbeyond.com/monsters/16779-ancient-copper-dragon

## **Roll the dice!**

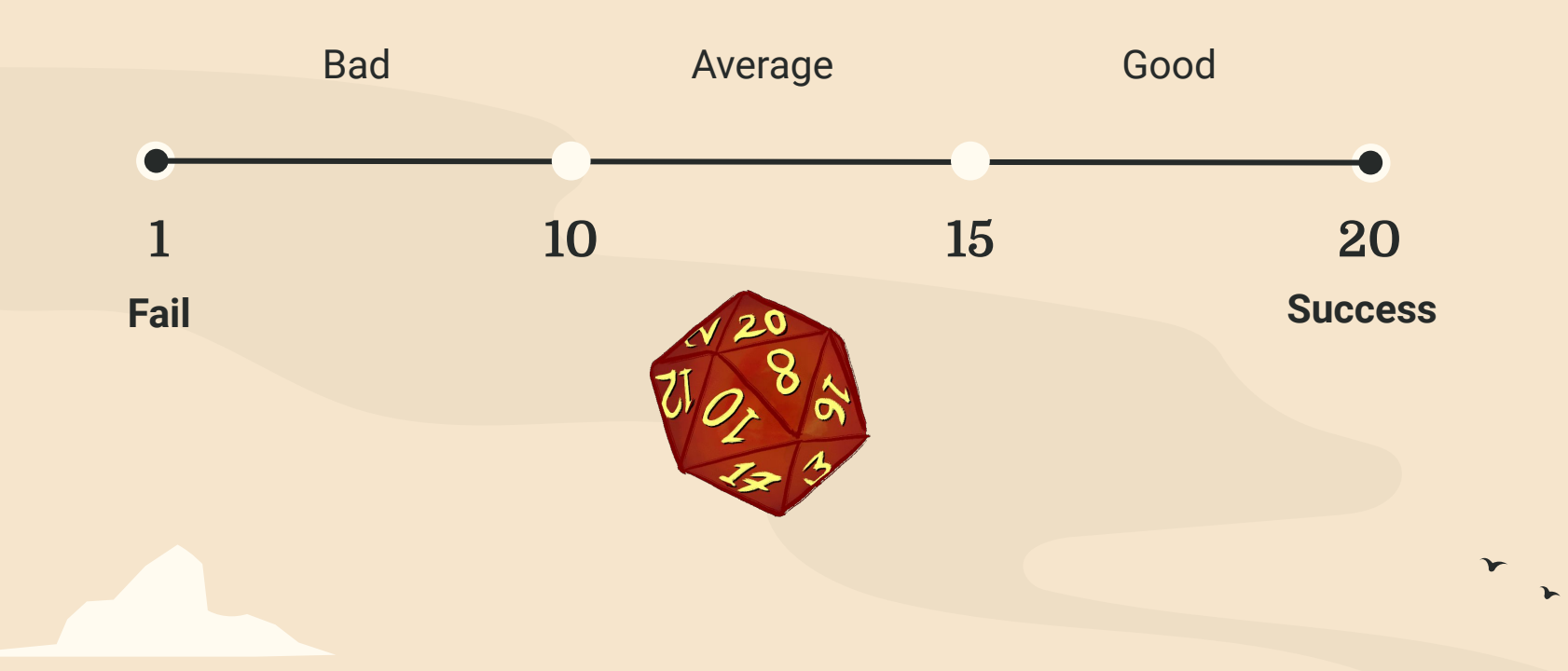

 $\mathbf{v}$ 

## **Motivation**

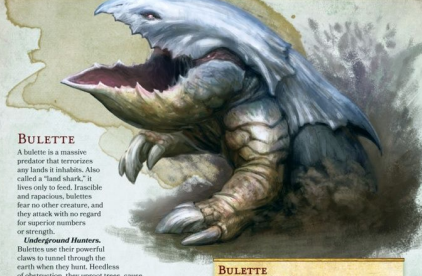

krmor Class 17 (natural armor)

Senses darkvision 60 ft. tremorsense 60 ft.

STR DEX CON INT WIS CHA

Standing Leap. The bulette's long jump is up to 30 feet and its

high jump is up to 15 feet, with or without a running start.

Bite, Melee Weapon Attack: +7 to hit, reach 5 ft., one target.<br>Hit: 30 (4d12 + 4) piercing damage.

Deadly Leap. If the bulette jumps at least 15 feet as part of its movement, it can then use this action to land on its feet

in a space that contains one or more other creatures. Each of hose creatures must succeed on a DC 16 Strength or Desterit

saving throw (target's choice) or be knocked prone and take

14 (3d6 + 4) bludgeoning damage plus 14 (3d6 + 4) slashing<br>damage. On a successful save, the creature takes only half<br>the damage, isn't knocked prone, and is pushed 5 feet out of

the bullette's space into an unoccupied space of the creature's<br>choice. If no unoccupied space is within range, the creature's<br>instead falls prone in the bulette's space.

Hit Points 94 (9410 = 45) Sneed 40 ft. humai 40 ft.

Skills Perception +6

nassive Percention 14

Languages -<br>Challenge 5 (1,800 XP)

**ACTIONS** 

of obstruction, they uproot trees, cause Indslides in loose slopes, and leave sinkholes<br>behind them. When vibrations in the soil and rock alert a bulette to movement, it shoots to the surface, its jaws spread wide as it attacks. Wandering Monster. A bulette ranges across<br>temperate lands, feeding on any animals and

humanoids it comes across. These creatures dislike dwarf and elf flesh, although they often kill them before realizing what they are. A bulette loves halfling meat the most, and it is never happier than when chasing plump<br>halflings across an open field. A bulette has no lair, but roams a hunting territory<br>up to thirty miles wide. Its sole criterion for territory is

availability of food, and when it has eaten everything<br>in an area, a bulette moves on. These creatures often home in on humanoid settlements, terrorizing them until their panicked residents have fled, or until the bulette is slain. All creatures shun bulettes, which treat anything

that moves as food-even other predators and bulettes Bulettes come together only to mate, resulting in a bloody act of claws and teeth that usually ends with the male's death and consumption.<br> **Arcane Creation**. Some sages believe the bulette is the result of a mad wizard's experiments at crossbreeding snapping turtles and armadillos, with infusions of demon ichor. Bulettes have been thought to be extinct at different times, but after years without a sighting, the creatures inevitably reappear. Because

ir young are almost never seen, some sages suspe ttes maintain secret nesting grounds from b adolte etciles out jote the model

https://www.boardgamequest.com/wp-content/up loads/2015/01/Bulette.jpg

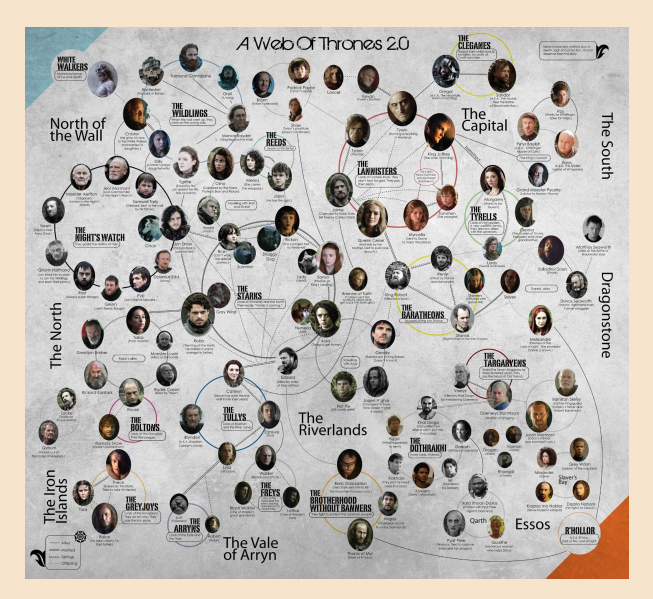

http://www.chartgeek.com/wp-content/uploads/2014/04/gameof-thrones-family-tree.jpg

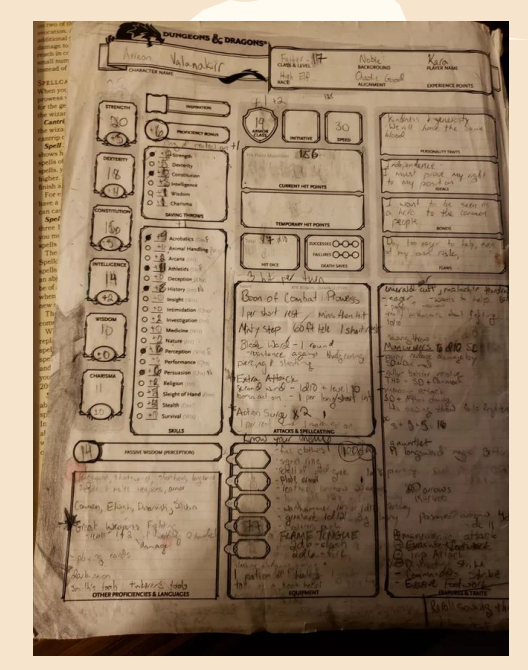

https://mykindofmeeple.com/wp-content/uploads /2022/07/official-dnd-5e-wotc.jpg.webp

c

# **Methods and Implementation 02**

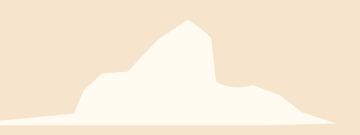

 $\blacktriangledown$ 

## **Methodology**

**Pre-Design Interviews**

Conducted ~30 min interviews with 9 domain experts (DMs)

## **Technology**

**Dice Tracker, Party Tracker, Relationship Tracker** 

Vega Lite + Observable

### **Monster Shopper**

 $\curvearrowright$ 

Customized of https://github.com/amnh-sciviz AI: Python/Keras/PCA/TSNE Vis: D3.js, OpenseaDragon

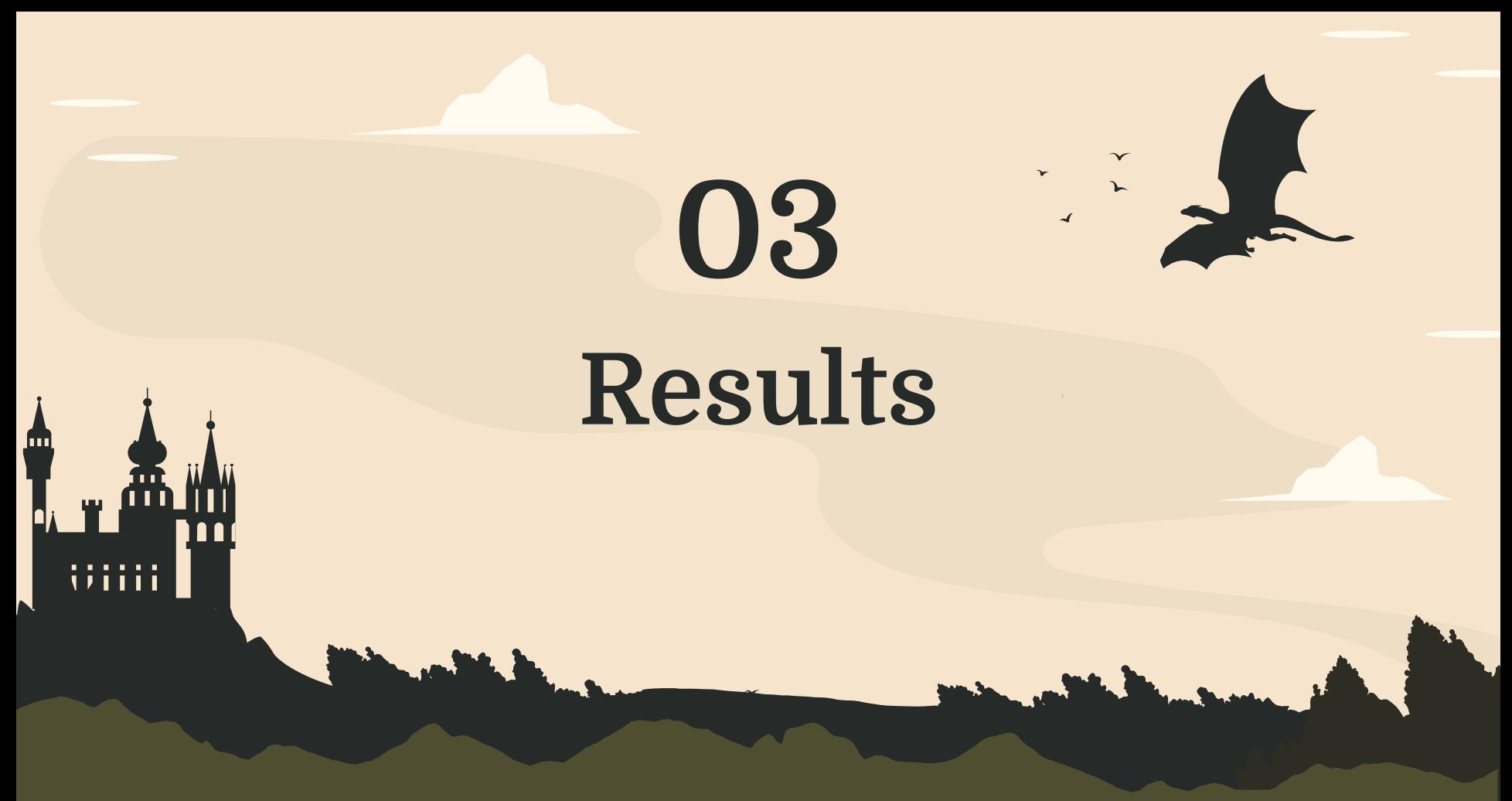

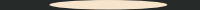

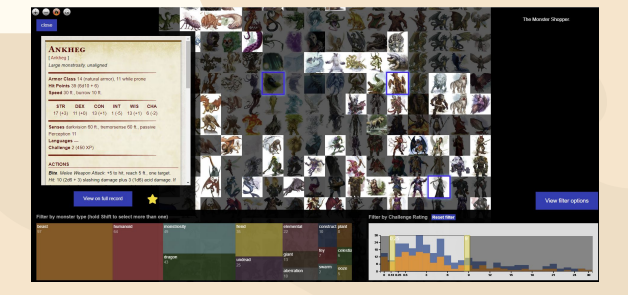

 $\blacktriangleright$ 

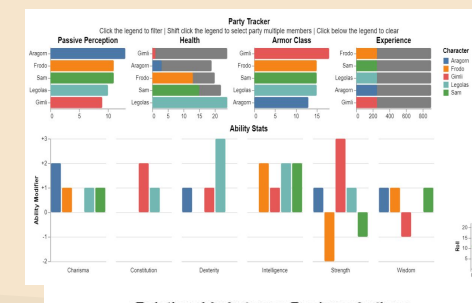

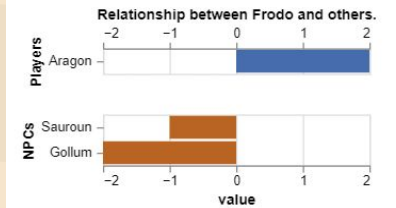

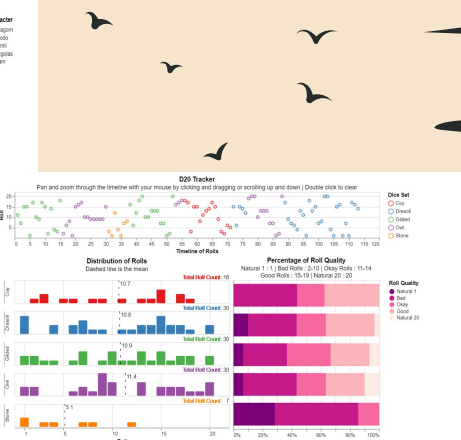

### $\sim$  Before the game

# **The Monster Shopper**

 $\checkmark$ 

alliin<br>Illiin

### **ASSESSMENT CHAIRS**

**British School College Property** and changes in the transfer age, agrees have a

The result information on their a charter of three the Concession in all of the parties the confident distri **Approximate party the first energy and addressed** Managed for the all stated last the manufacturers.

### **Bank John Arwin**

**Sections: And Safe Award by Law and Allen** and the first of the local division in the local division in the local division in the local division in the local division in the local division in the local division in the local division in the local division in the loc gallery. In case of grades collect the cold South a constant present with a first service the formation of an input against the distance of a state the time to a characteristic in terms (1984) for the company and of the service and the

And contribute through the top the party of **Collection of the American Section Collection Collection** and the first continuously in a second with their Personal day, Johnson and Property Address of Sandary woman or are said. Inseed to think it recovered. **STATISTICS** 

### **BEEN AND TANKER BEARTING**

Manufacturers and spring forms at the first. Name of the Local Division colored No. In the Local Division in a party was to become closed Littleburgh and the daily designed days, more the cap from

**Distance of the automobile work of the Contract Contract Scott Printer and Concerning International** 

### and the local division in the local division in **Professor Professional Property Contract Committee The Second Committee of the Second WEIGHT SECOND** was now for one others of president them. **HOLD CAR CONSULTANT APPEARED TRANSFERS**

property if a county with the sale and an ancient where, was a most think paint all environments on the traper School Sciences against paintings may a deal. A right party age of the land of the local **PERSONAL PROPERTY** 

All productions with the distribution of the spinster of Maximum and the property state of party of the first first party of the workers is also a worker of classical induced

**NAME**  $\begin{picture}(20,10) \put(0,0){\line(1,0){10}} \put(0,0){\line(1,0){10}} \put(0,0){\line(1,0){10}} \put(0,0){\line(1,0){10}} \put(0,0){\line(1,0){10}} \put(0,0){\line(1,0){10}} \put(0,0){\line(1,0){10}} \put(0,0){\line(1,0){10}} \put(0,0){\line(1,0){10}} \put(0,0){\line(1,0){10}} \put(0,0){\line(1,0){10}} \put(0,0){\line(1,0){10}} \put(0,$ the party showed the book **ESTATE FORM**  $\frac{1}{1-\alpha}=\frac{1}{1-\alpha}=\frac{1$ **THE REAL PROPERTY** Superior Service Services (Service Services) the president for the control of the first party through the control of

### **Billian**

\_\_\_\_\_\_\_

1,7494

<u>success and the contract of the contract of the contract of the contract of the contract of the contract of the contract of the contract of the contract of the contract of the contract of the contract of the contract of t</u> www.faar.ch.pomperam **ANTIQUE ARTISTS Seat of A Way** 

nessan **North Commercial Commercial Commercial** 

help been received and the re-**Bally Carl Ave. STAND STANDARD CARD IN ANIMALS CARD AND** antiquities instrumed power-

through Entrancing country, parties **CARD SHOWS CLOSE PRODUCT ROBE ENGINEERS** July 2-Monetch R. brigation of seconds car to **UNDER IT STARS ITS** 

right States Department was the rest of Secretarian any plan as areas, on asset that it And a state of a selection of the control of the control.

Direct Americans, The proposition of a legislation. meet behaving the area contract activities of themes take advertising their enters and in forming back-**Service Committee State** 

and ameliating and installs process The case constraints control makes

that formers the prices alongs a coup tree. promotion services.

where have no express not

maker have college that have bustines players provided market for the country signed are that in the for all the signed the aid are follow street detailed at those. LECTION APART TITLE In piece of the Performance of the Africa

state the party we have all thereof the best and the

property of the state of the party of Advance on the Conaccountable of the last of the facts of the first of the local

the property of photos as well to property

Long & Hollands, Dec 2180 The part lies.

**PARTIES Property** 

 $\frac{1}{2} \left( \frac{1}{2} \frac{1}{2}$ 

**CONTRACTOR** 

announce interest ingentials with committee and A convenience in the state of the state of the company of the painted to the company of the company of the company of the company of the company

makes for a day to provide a sing paid and ASSOCIATE PROPERTY OF THE R. P. LEWIS CO., **Address to predict the many** 

Juney Let their Children, Thronto were page. prove that commercial and prove that the best company. suppliers of the party large retired many to play it. stamps and of their sellest members of hand app. .. nut angele Listerderval (2)

decay has there I believe The man begins and conproduction of hand at the house of the control for and the criter in the Characteristic index is or in factors, and maps that all that they remained the dented the United States

### **Cap Falco Change** والأنباذ والباليات **WANTED STATISTICS**

**ANTAGETES ARREST** 

will see them are you NAME OF OCCUPANT OR OTHER \_\_\_\_\_

**Parry company cover press Electrical Antiquity Concert Contract Service annual probal security Series (Furnisher) and Contractory** prove the latest in **PERSONAL Market Local Pro** 

### ------

**DATE: NO** 

**Subscription of the Contract of the Contract of the Contract of the Contract of the Contract of the Contract of The Contract of The Contract of The Contract of The Contract of The Contract of The Contract of The Contract CARD COMPANY Program and Company CONTRACTOR DE LA PROPER** 

**Service Stations PERSONAL PROPERTY** 

**Agreed Assessment Property** Motivated President was also that they be

New York State State Land and the property **SALE AND LEASEWAY, THE** 

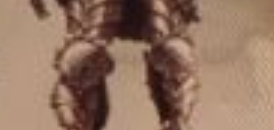

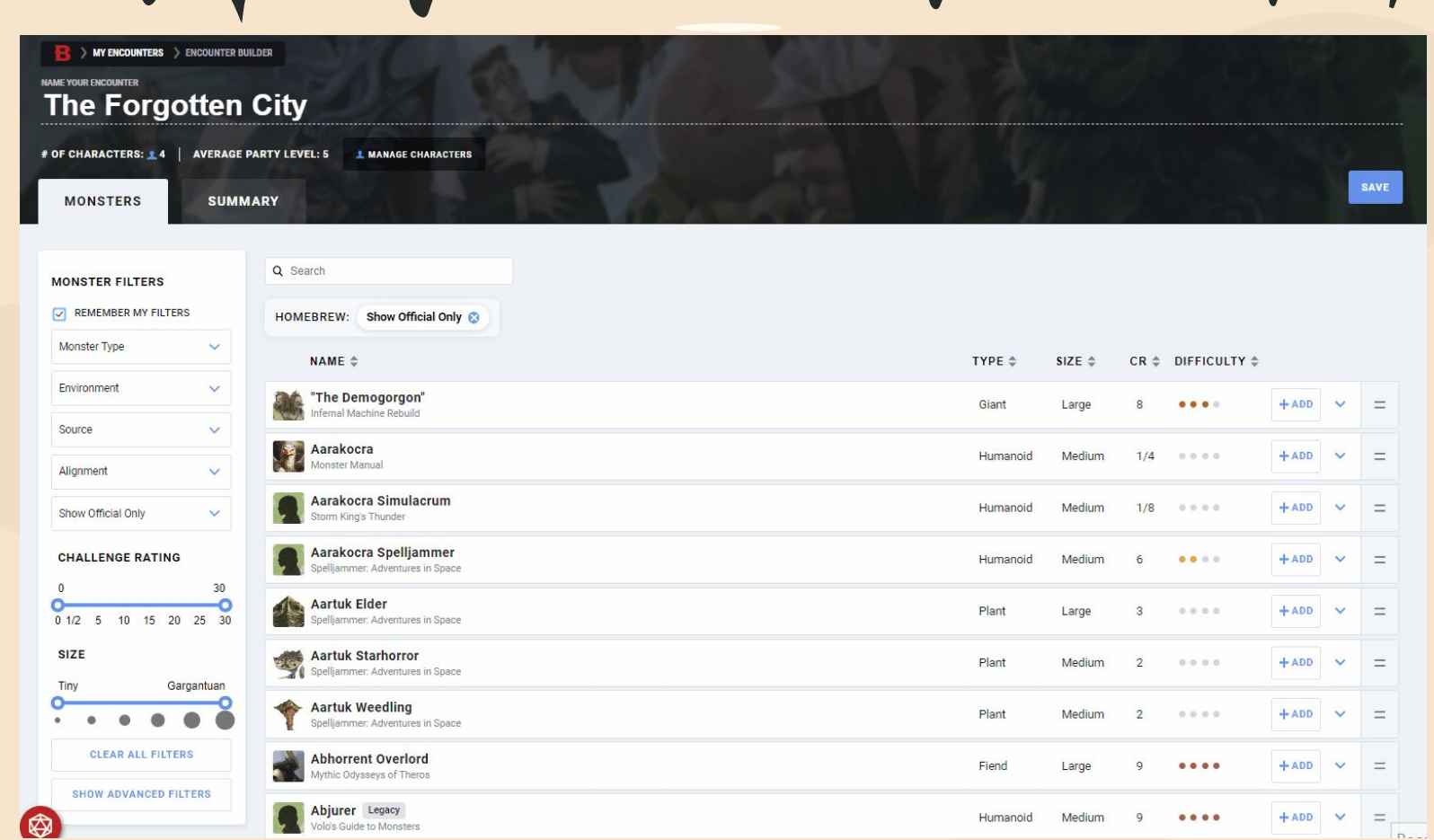

https://www.dndbeyond.com/encounter-builder

### The Monster Shopper

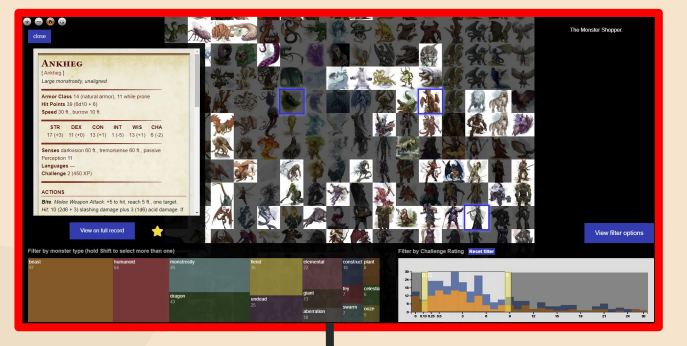

Visuals driven Data driven

17

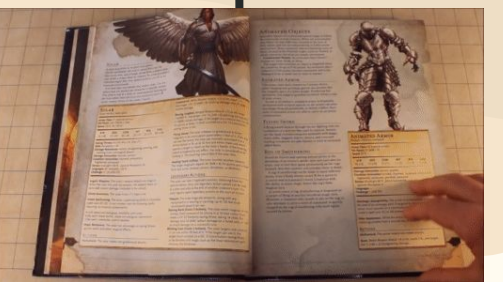

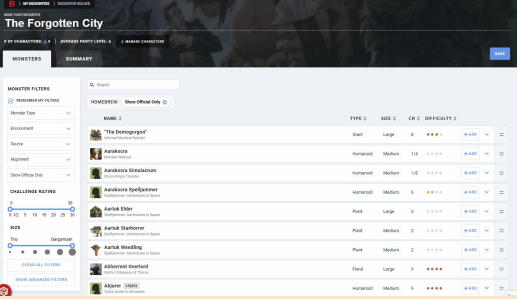

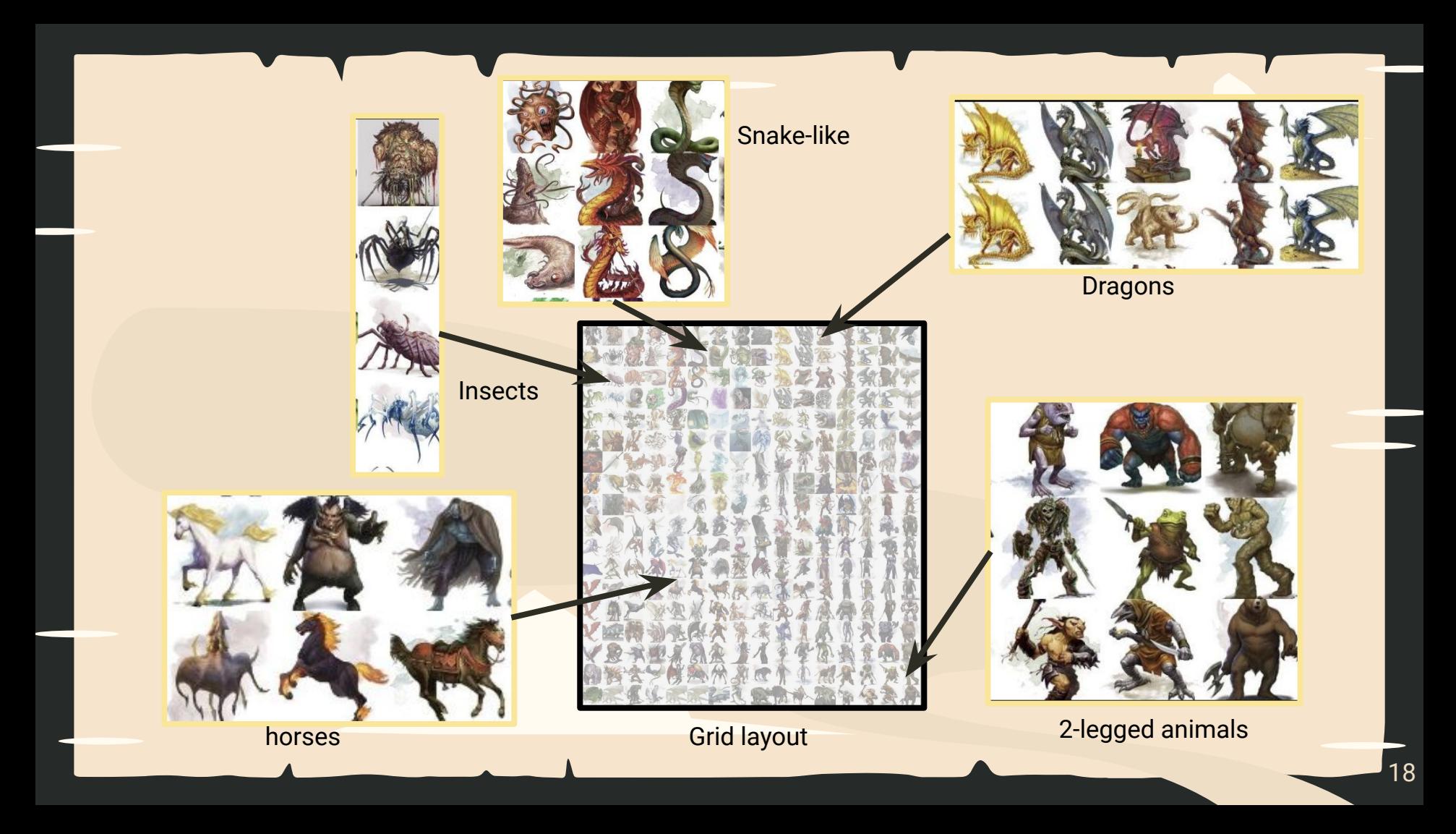

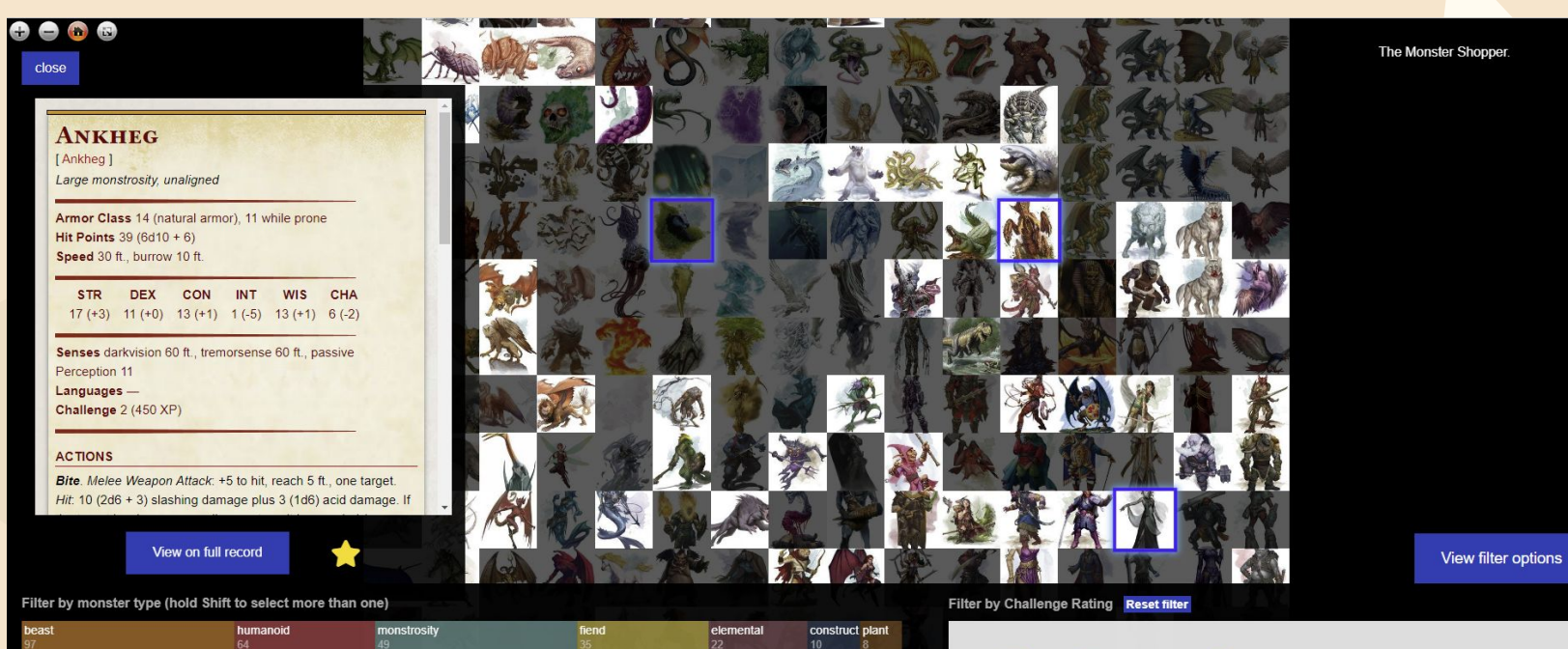

**[Demo](https://dnd-monsters-atlas.netlify.app/#)**

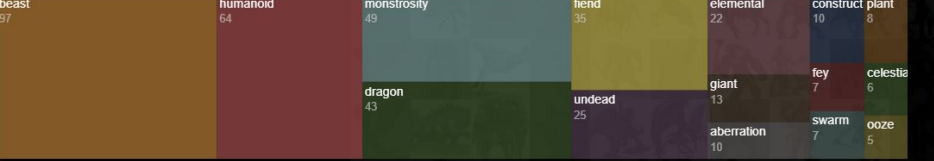

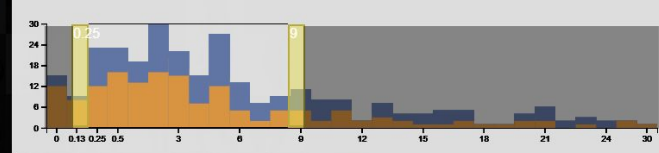

https://dnd-monsters-atlas.netlify.app/#

# **The Party Tracker**

 $\mathbf{v}$ 

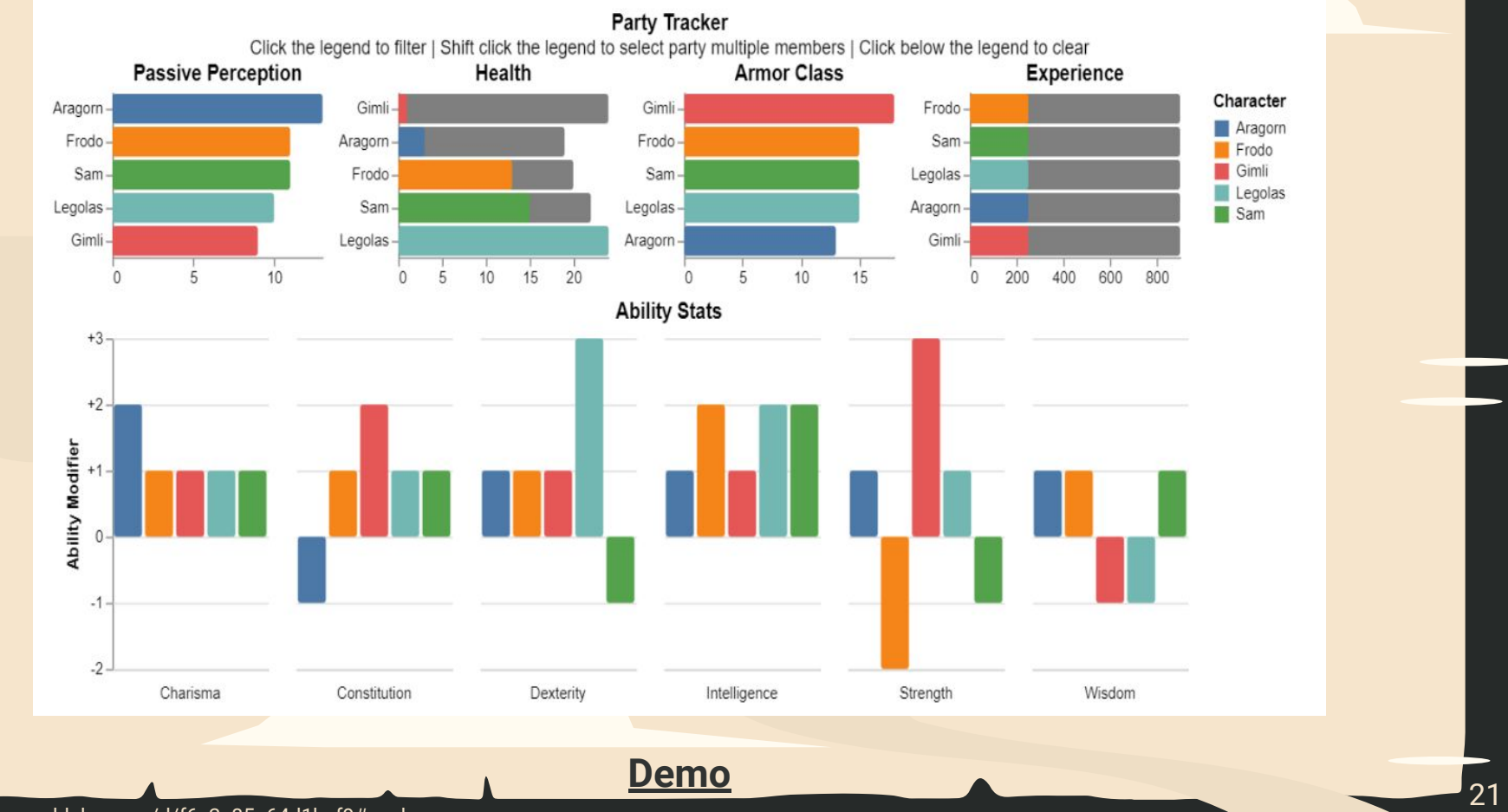

### https://observablehq.com/d/f6c2e85a64d1bcf9#pack

# **The Character Relationship Tracker**

HE

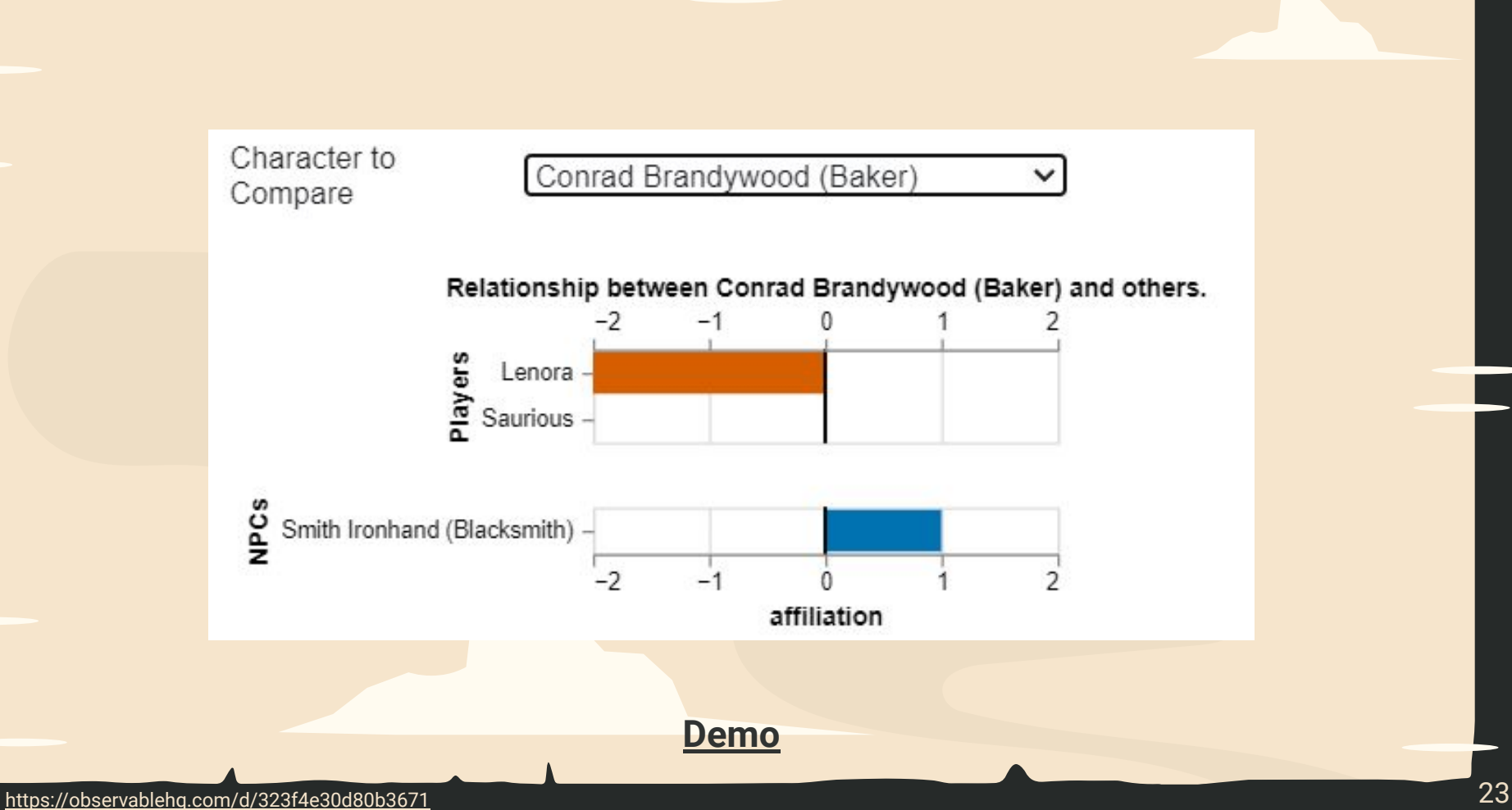

# **The Dice Tracker**

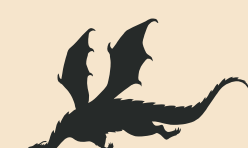

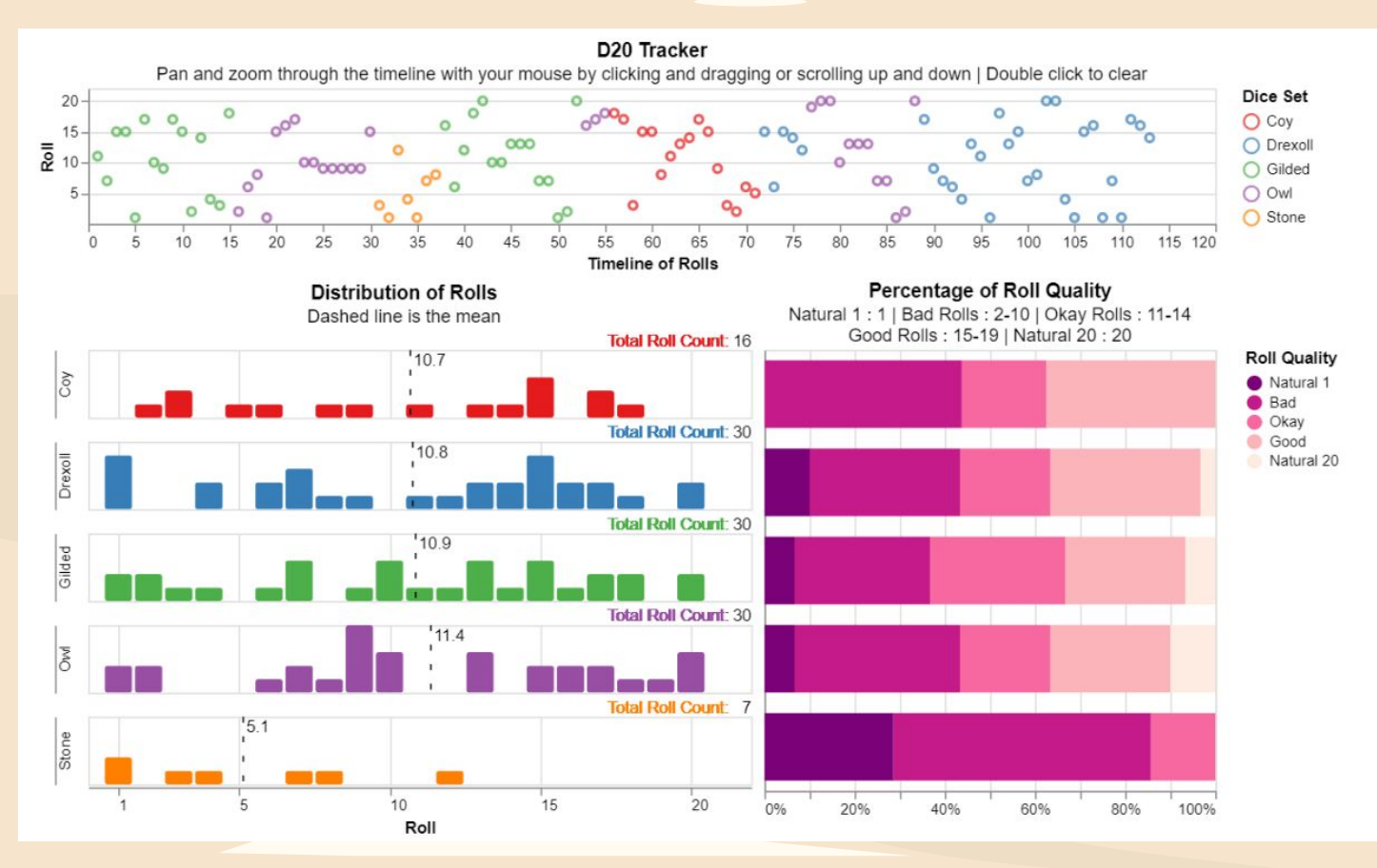

**[Demo](https://observablehq.com/d/08c9f9de6cb8579c)**

https://observablehq.com/d/08c9f9de6cb8579c

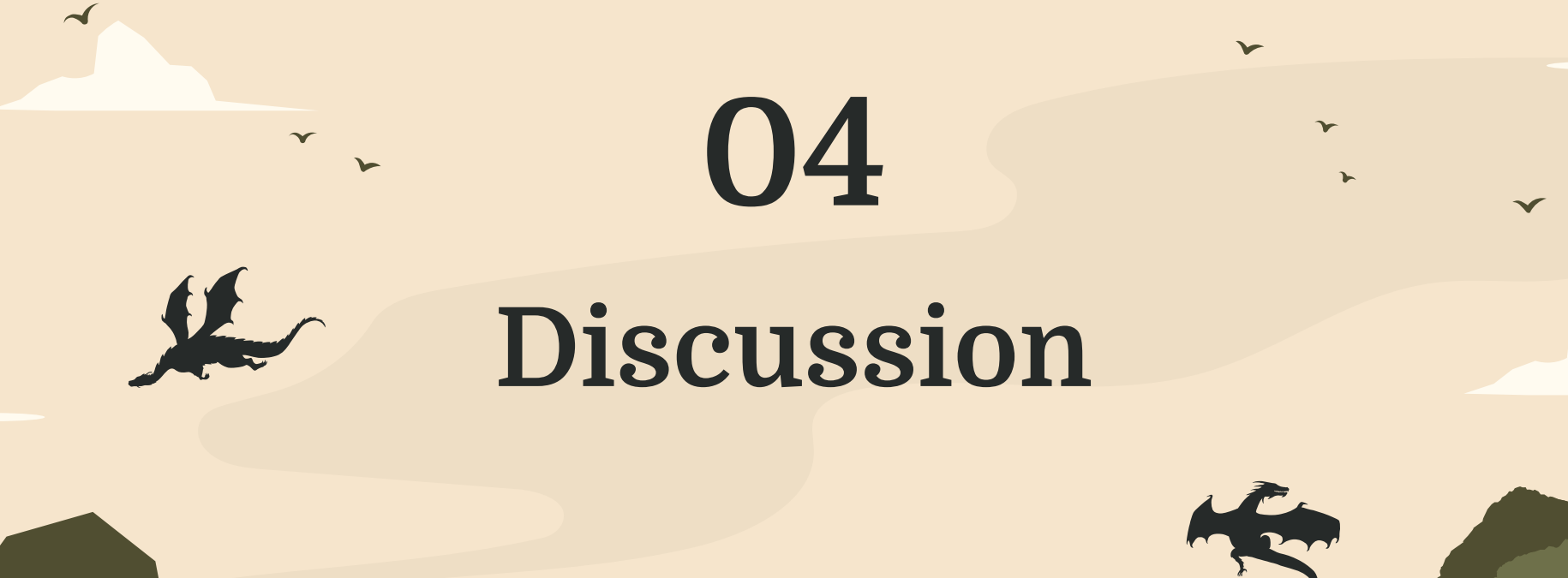

## **Limitations and Critiques**

- **●** Low complexity ceiling of Vega-Lite
- **●** Lack of direct input capabilities in **Observable**
- **●** Filter options and algorithm tuning for Monster Shopper
- **●** Too many modules

ν

## **Future Work**

### **User test**

**122 Visability and utility** 12 testing with domain experts

### **Integration** With online RPG tools such as Roll20

**01**

into one dashboard for easy access

# **O3** Dashboard Building **1988** O4 Scaling for Flexibility Combining all modules

options of the modules.

We plan to release our tools!

# **Thanks**

### Questions?

CREDITS: This presentation template was created **[by](https://slidesgo.com/)  [Slidesgo,](https://slidesgo.com/)** including icons **[by Flaticon,](https://www.flaticon.com/) i**nfographics & images **[by Freepik](https://www.freepik.com/)**

 $\blacktriangleleft$ 

## **The Monster Shopper Layout Algorithm**

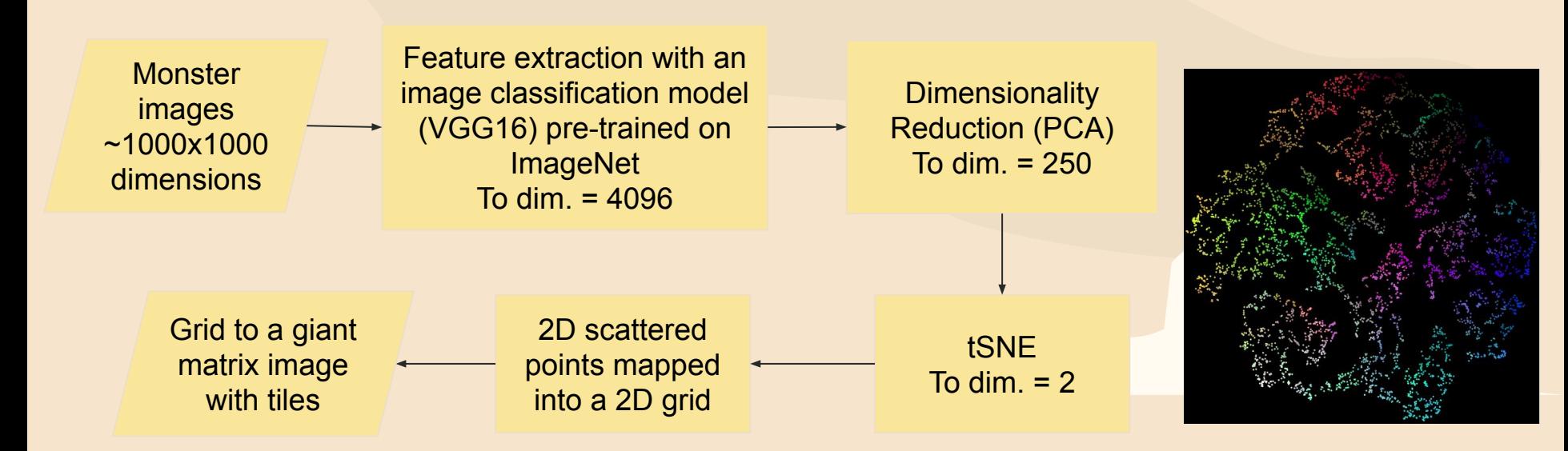

30